#### NeroBurner Crack

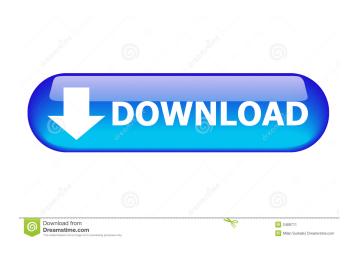

### NeroBurner Crack With License Code Download [March-2022]

NeroBurner is an application that let's you burn all your video to a DVD folder. It is a desktop application, so no need for downloads and installation. Just run the exe file from your desktop and your done. And you can also burn data directly to a DVD. NeroBurner is the simplest application you will ever use for creating DVD images with a click. It is designed to work with Nero 6, and makes DVD burning a simple task. Keywords: DVD, CD, audio, video, NeroBurner Sometimes copying of images to flash drives is a tedious task. Copying a series of images to flash drive becomes a problem when you have many images or a large image directory. The default Windows copy files utility does not support the special option to copy images in subdirectories. You can use this Windows utility to Convert PDF to image - APDFsharp.NET is a powerful PDF library that enables you to manipulate, merge, split, extract or encrypt PDF files. Compatible with several platforms including Windows, Linux, and MacOS This software is freely available at iLuv DVD to Video Converter for Mac 7.0.10 is available

for download, which provides the best and easy-to-use video conversion and DVD ripper software, which is used to rip DVD and convert DVD to other popular video formats like AVI, MP4, MOV, MKV, VOB, WMV, XviD, and so on. iLuv DVD to Video Converter for Mac 7.0.10 is available for download, which provides the best and easy-to-use video conversion and DVD ripper software, which is used to rip DVD and convert DVD to other popular video formats like AVI, MP4, MOV, MKV, VOB, WMV, XviD, and so on. iLuv DVD to Video Converter for Mac 7.0.10 is available for download, which provides the best and easy-to-use video conversion and DVD ripper software, which is used to rip DVD and convert DVD to other popular video formats like AVI, MP4, MOV, MKV, VOB, WMV, XviD, and so on. iLuv DVD to Video Converter for Mac 7.0.10 is available for download, which provides the best and easy-to-use video conversion and DVD ripper software,

# NeroBurner Crack License Code & Keygen Download PC/Windows

Keymacro allows you to add keyboard macro actions to any program. If you have a complicated system, the keymacro allows you to define a'short cut' for a series of actions. Nod32 4.0 is a free product that monitors the system and protects it from malicious software. It is the first product to include Intrusion Prevention, that detects and prevents attacks from malicious software. We have seen the many features and what they can do for us in the modern web world, but this is just scratching the surface. On the web today, there is an almost endless number of uses for RSS feeds. Today, RSS stands for really simple syndication. This is the practice of including content from other web sites in your own site. It helps you get the latest updates and keeps you in touch with the web. Eliminate e-mail spam with the latest antispam technologies No program can fully eliminate spam. However, some technologies can make your life a bit easier. By checking messages for suspicious elements or by examining headers, you can block some spam and eliminate the others. In addition, you should check your anti-spam settings

and monitor which kind of spam messages you receive the most. This way, you can avoid being overwhelmed by certain e-mail spam and RSA Keyman 2 includes high-level features that let you store and manage large numbers of certificates and keys. You can securely store many different keys and certificates in Keyman, securely distribute them, and update them. You can also use Keyman to generate, encrypt, and decrypt SSL/TLS keys and certificate files. Listerbox is a lightweight freeware software that monitors your computer. Your Listerbox will allow you to spy on your own computer as well as any other computer in your network. All your users will be able to see all the files, directories and software that are on your hard disk. The Listerbox program is very easy to install and use. With keyman, You can view, edit, and delete multiple keys in a single window, copy and paste one key to another, and add new keys, use and manage online keys and certificates, all from a single window. It works with any SSL/TLS server that supports the PKCS#11 standard, including ActiveX, Java, and browserbased solutions. The keyman password software is an advanced security tool that can help users to manage and keep control over 77a5ca646e

#### **NeroBurner Download**

A powerful tool for burning DVD's from any video source (VOB, IFO, TP, DV etc) to burn these directly onto a DVD-R, DVD-RW, BD-R, BD-RW, or DL DVD-R or DVD-RW in 5.1 surround sound. NeroBurner is a native, easy to use tool for burning DVD's. It allows you to simply select and burn a source DVD in one single click. NeroBurner is designed to be user friendly and, apart from being easy to use, it is also powerful and can burn almost any video source to DVD, directly, with few steps. The NeroBurner application was designed to be a small tool that takes the hassle out of burning DVD-Videos. If you have Nero 6 installed and you have a VIDEO\_TS folder containg VOB / IFO files, then NeroBurner lets you burn your DVDR in one click. You can enable shell integration NeroBurner Description: A powerful tool for burning DVD's from any video source (VOB, IFO, TP, DV etc) to burn these directly onto a DVD-R, DVD-RW, BD-R, BD-RW, or DL DVD-R or DVD-RW in 5.1 surround sound. NeroBurner is a native, easy to use tool for burning DVD's. It allows you to simply select and burn a source DVD in one single click. NeroBurner is designed to be user friendly and, apart from being easy to use, it is also powerful and can burn almost any video source to DVD, directly, with few steps. The NeroBurner application was designed to be a small tool that takes the hassle out of burning DVD-Videos. If you have Nero 6 installed and you have a VIDEO\_TS folder containg VOB / IFO files, then NeroBurner lets you burn your DVDR in one click. You can enable shell integration NeroBurner Description: A powerful tool for burning DVD's from any video source (VOB, IFO, TP, DV etc) to burn these directly onto a DVD-R, DVD-RW, BD-R, BD-RW, or DL DVD-R or DVD-RW in 5.1 surround sound. NeroBurner is a native, easy to use tool for burning DVD's. It allows you to simply select and burn a source DVD in one single click. NeroBurner

What's New In?

The NeroBurner application was designed to be a small tool that takes the hassle out of burning DVD-Videos. If you have Nero 6 installed and you have a VIDEO\_TS folder containg VOB / IFO files, then NeroBurner lets you burn your DVDR in one click. You can enable shell integration (WindowsXP) for the automated deployment. If you're a Microsoft Windows power user, then you should have some kind of scripting expertise, so you can use the Nero Burner Shell Scripts to automate the deployment. Besides the normal tasks you can do with the NeroBurner application, you can also schedule your new DVD's to be created at a specific time with the Scheduler. For WindowsNT/2000 users: The NeroBurner application is integrated in the RedHat cd/dvd burner configuration tool r-cdburner. To install and run it type the following: su[enter] ----- Features of NeroBurner By default, NeroBurner will automatically prepare your DVD to be burnt in one click. This is a small tool that takes the hassle out of burning DVD-Videos. The time before it is ready can be deactivate (optional), to let you start it at a time that you want. Besides the normal tasks you can do with the NeroBurner application, you can also schedule your new DVD's to be created at a specific time with the Scheduler. A built-in script that can be launched to run a scheduled task. The scheduler is not an embedded script, you will be requested to provide the scheduler scripts and the account you want to execute them. Two built-in engines: The Nero Audio Engine and the Nero Video Engine, that can be used for converting audio and video files, are installed in the next two NeroUpdate.ini files: NeroAudio.ini NeroVideo.ini Both need to be stored in the same folder as the NeroBurner application. You can disable the audio or video engine by using the option Engine= (engine) in the NeroBurner application. Have you ever been thinking about the possibility to burn an ISO file to a DVD-RW or CD-RW and only a short while later wanted to burn the ISO file to a DVD-RW or CD-RW?The NeroBurner application was designed to be a small tool that takes the hassle out of burning DVD-Videos. If you have Nero 6 installed and you have a VIDEO\_TS folder containg VOB / IFO files, then NeroBurner lets you burn your DVDR in one click. You can enable shell integration (WindowsXP) for the automated deployment. If you're a Microsoft Windows power user, then you should have some kind of scripting expertise, so you can use the Nero Burner Shell Scripts

# **System Requirements:**

PC: Windows 10 Home/Home Processor: Intel Core i3-3225U Processor RAM: 4 GB RAM Graphics: NVIDIA GeForce 840M, 1GB VRAM Hard Drive: 32 GB Hard Drive Space Sound Card: Integrated Sound Screenshots: Multitasking Basic Mouse: Razer Diamondback Software: Razer Synapse 1.4.0 or higher Xbox One: One

https://www.almawomenboutique.com/wp-content/uploads/2022/06/takkugo.pdf

https://ganjehhonar.com/flexifdr-registration-code-x64/

https://myvideotoolbox.com/wp-content/uploads/2022/06/virgra.pdf

https://stylovoblecena.com/icofolder-crack/

https://texvasa.com/2022/06/06/software-repair-tool-crack-free-for-windows-updated/

http://humlog.social/upload/files/2022/06/mjJKRFR21thbLxaZ9G33 06 006f9d2ea5662aaa2214ba9757f22bbd file.pdf https://neherbaria.org/portal/checklists/checklist.php?clid=11224

 $\underline{https://valeriyzhuravlyov2.wixsite.com/privhandrighto/post/dynamic-keyboard-3-5-1-crack-license-code-keygen-freedownload-32-64bit}$ 

https://yaapoo.com/upload/files/2022/06/QrQUHjQs7iHVLBFsdLIq\_06\_780c0ee1bb33d9203f8002615f933679\_file.pdf https://viajacomolocal.com/wp-content/uploads/2022/06/Factorizer.pdf